# Useful commands Phil taught me

#### By Daniel Price

October 2, 2011

Once upon a time, in a happy land called the IoA, there was a PhD student called Phil. He was a very grumpy PhD student, but he had a heart of gold. Often would be heard, echoing around the walls of H27, the plainted cries of: 'read the \*\*\*\*ing man page', 'its in the b\*\*\*\*y user guide' (although never the unutterable statement of despair 'ask helpdesk'). As his memory fades into legend, we pause to remember him and I pass on this, his legacy, of useful commands he taught me.

#### **1 Variations on ls**

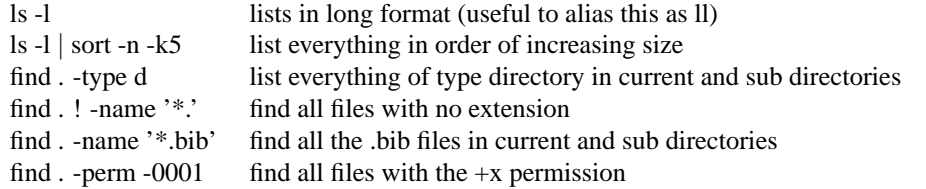

# **2 Unix stuff**

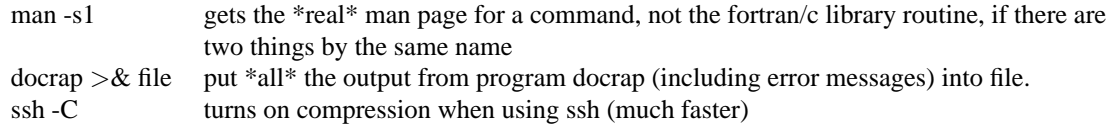

# **3 Printing etc**

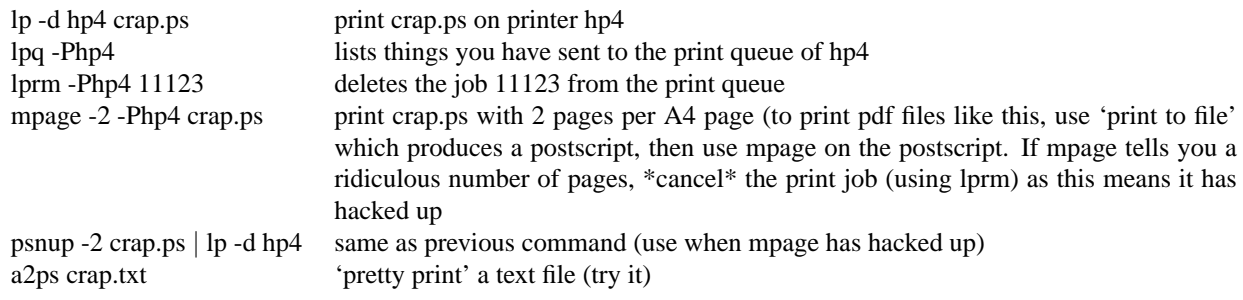

### **4 LaTex etc**

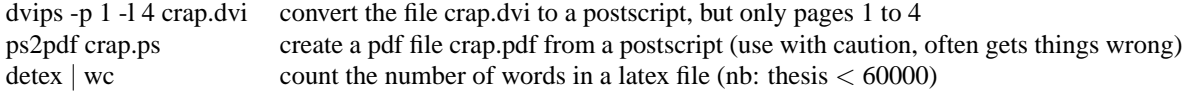

#### **5 Things about you and other users**

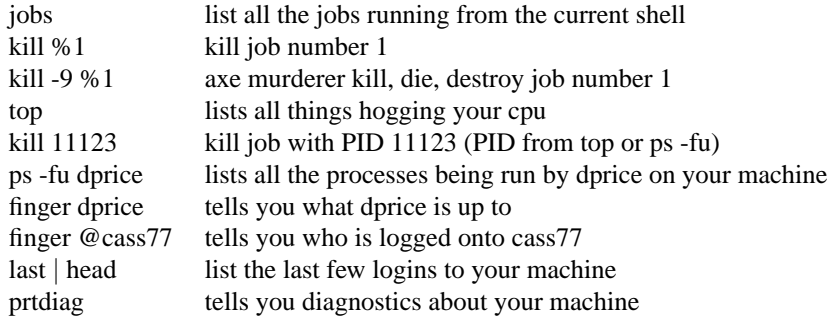

#### **6 Things to do with files**

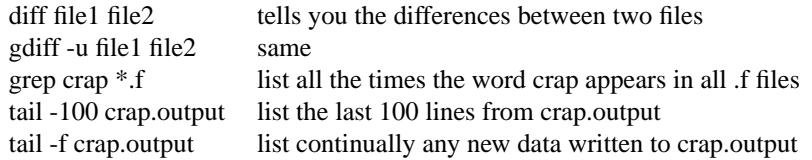

## **7 How to check whether you have enough disk space**

quota -v tells you your disk quotas and usage. Often broken. du -s -k \* tells you space occupied by everything (including subdirectories) in current directory

# **8 Fortran compiler switches (although Phil would never teach such things)**

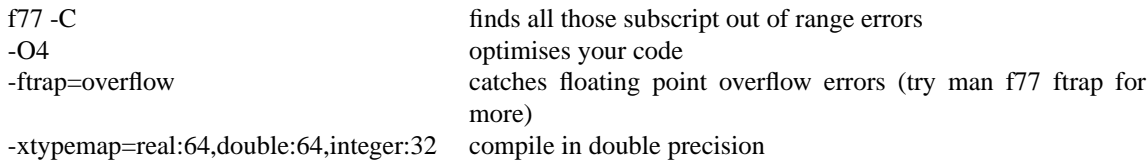

#### **9 The most wonderful commands of all**

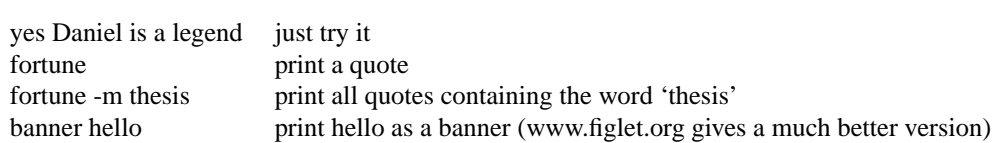

#### **10 Some useful aliases**

The format of the alias commands here is for tcsh (something else Phil would never use - try man alias for bash/sh versions).

alias rmtex 'rm  $*$ .dvi  $*$ .aux  $*$ .log  $*$ .blg' alias xdvi xdvi -s 14

alias ls ls -F alias ks ls -F common typo alias ll 'ls -l'

alias lsd 'ls -F  $|$  grep '/' ' list all subdirectories<br>alias lsdir 'ls -1 -F  $|$  grep '/' ' same but in long format alias lsdir 'ls -l -F  $|$  grep '/' ' alias f90pg 'f90 -o \!\* \!\*\.f -lpgplot -lX11 -lF77' compile using PGPLOT alias f77pg 'f77 -o \!\* \!\*\.f -lpgplot -lX11' same but for f77 alias vol '/usr/dt/bin/sdtaudiocontrol' turn the volume down alias ss xlock -mode random screen saver alias xt 'xterm +ls -sb -geometry 80x48 -title crap -n crap' better xterm alias lbtex 'latex \!\*; bibtex \!\*; latex \!\*; latex \!\*' when using bibtex

alias rm rm -i 'safe' rm. To stop it doing this type 'unalias rm'<br>get rid of useless LateX files so xdvi opens with a reasonable size window

alias lstree 'find . -type d' list all sub- and sub-sub- etc directories